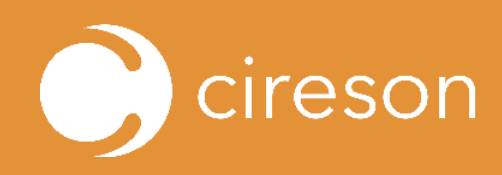

# Lifecycle Management App

## Automate the migration from one Service Manager environment to another

The Cireson Lifecycle Management app is a must-have for any successful migration and longterm implementation of Microsoft Service Manager, helping organizations automate the migration process for the entire lifecycle of their Service Manager environment.

- Migrate from Service Manager 2012 to Service Manager 2016, reducing manual workload by over 70%
- Control data promotion by selecting management packs & components to move from testing and staging, through to development and production
- $\bullet$  Shorten the time to release updates to the organization
- Standardize processes to adhere to industry best practices
- $\odot$  Quickly and easily realign your production and development environments
- Consolidate multiple environments into a single environment for reduced administrative overhead
- **•** From lifecycle approach through development, testing, and staging through to production, the Lifecycle Management app greatly reduces manual migration efforts including cleanup and modification, while helping ensure data integrity.

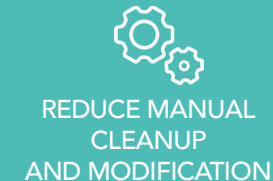

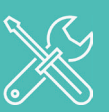

**PROMOTE STANDARDIZATION** AND CONSISTENCY BETWEEN ENVIRONMENTS

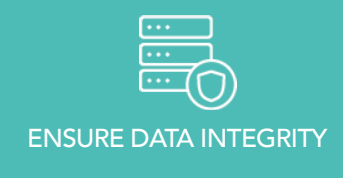

Instead of an 'all or nothing' approach, this app lets you choose what data, configurations, and objects to migrate (including parent/ child work items, related objects and runbook data) for a truly configurable experience.

### A fully managed *'Fresh Start'* Service Manager migration includes six phases:

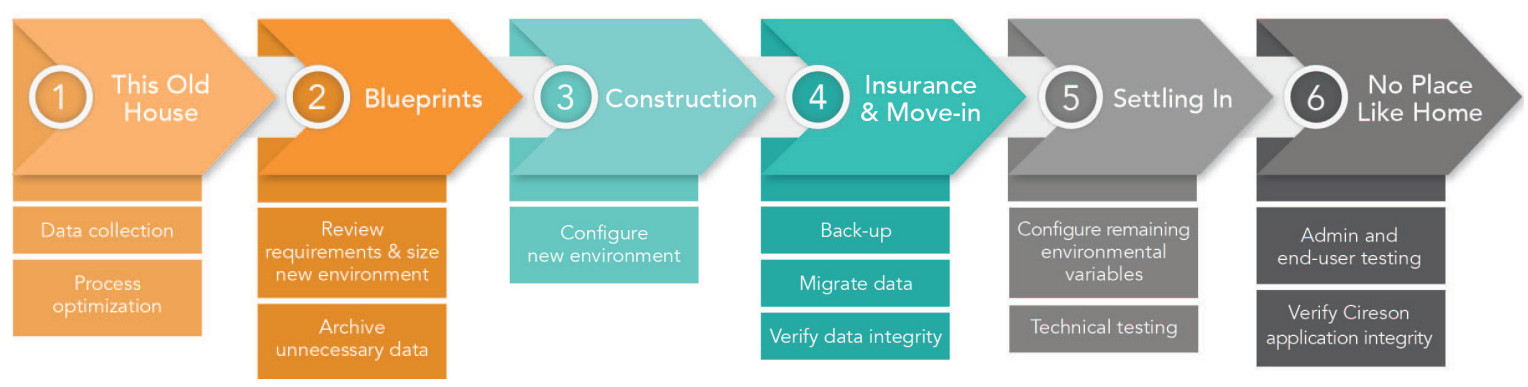

When moving environments, we recommend a managed Migration with the Cireson Services Team to provide a cohesive, automated experience. From planning, implementation, movement and testing to system-wide training, our team of System Center experts will help ensure your organization has the tools and knowledge to deploy and migrate environments in the future with ease.

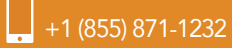

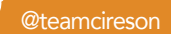

# cireson Lifecycle Management App

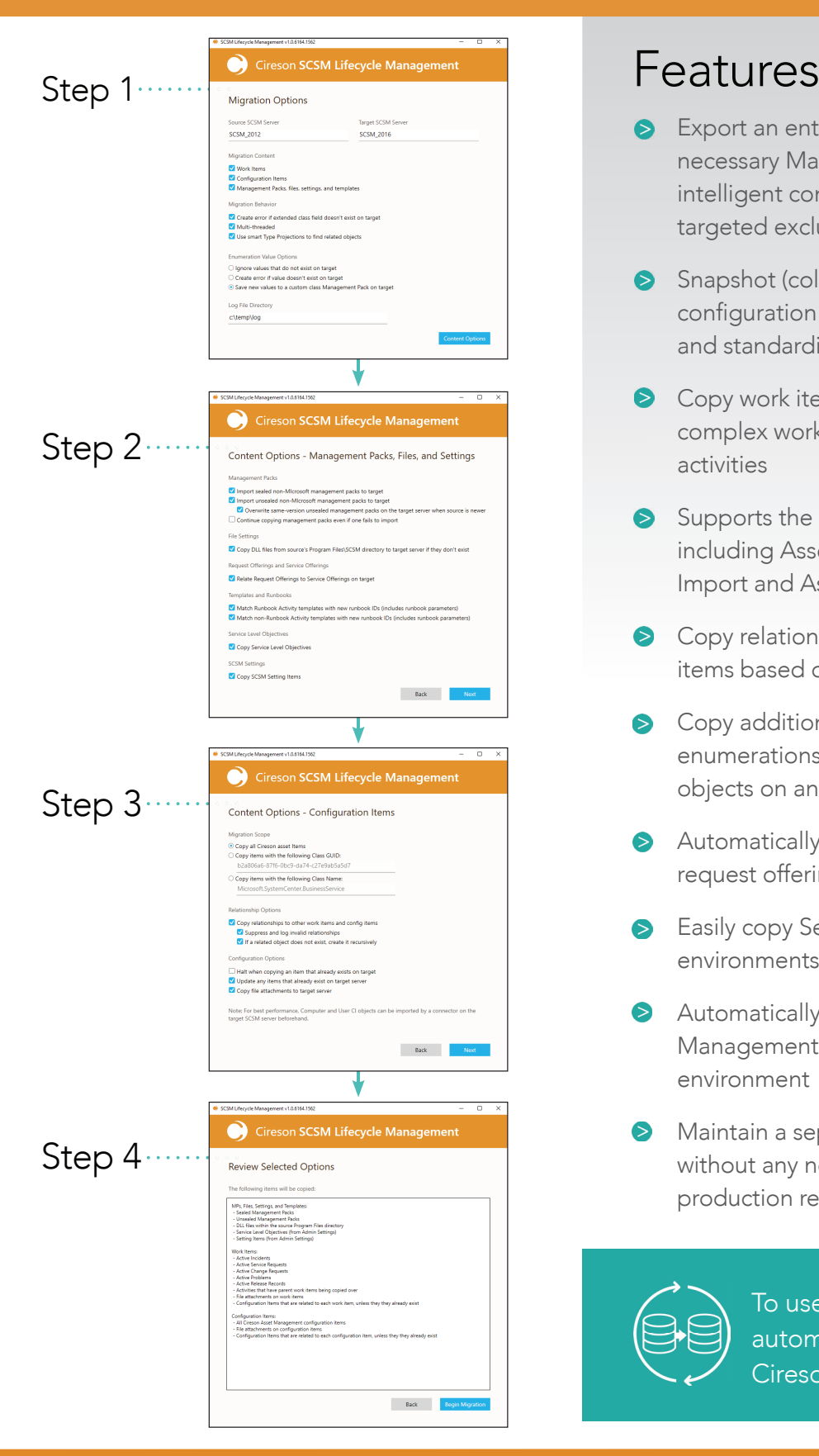

- Export an entire environment and ensure only the necessary Management Packs are copied using intelligent comparison, dependency checking, and targeted exclusions
- Shapshot (cold replica) your current known configuration environment to promote consistency and standardization
- S Copy work items by class and status including complex work items that include multi-layer nested activities
- Supports the Cireson Asset Management solution including Asset Management, Asset Excel, Asset Import and Asset Barcode apps
- $\triangleright$  Copy relationships for work items and configuration items based on certain criteria
- **S** Copy additional items like runbook IDs, enumerations stored in system MPs and related objects on any object
- Automatically relate migrated service offerings and request offerings between two environments
- Easily copy Service Level objectives between two environments
- $\triangleright$  Automatically copy DLL files and requires Management Pack resources to the target environment
- $\bullet$ Maintain a separate development environment without any need for database restorations or production resources

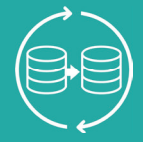

To use the Lifecycle Management app to automate your migration, visit Cireson.com/apps/lifecycle-management

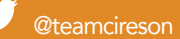

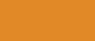